## **command - increaseFontSize**

 . .

## **Parameters:**

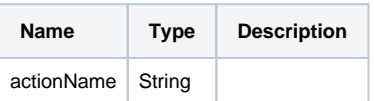

## **Example:**

editor.execCommand('increaseFontSize');